#### **Test Plan Commerce Website Developer—Grocery Shopping**

Team Member

Chenke Li [lic2012@my.fit.edu](mailto:lic2012@my.fit.edu)

Dr. Ryan Stansifer

CS Faculty Sponsor<br>
unsifer
the man@cs.fit.edu

User part

1. Public Interface, before login in (1) Account Controller

a) Register:

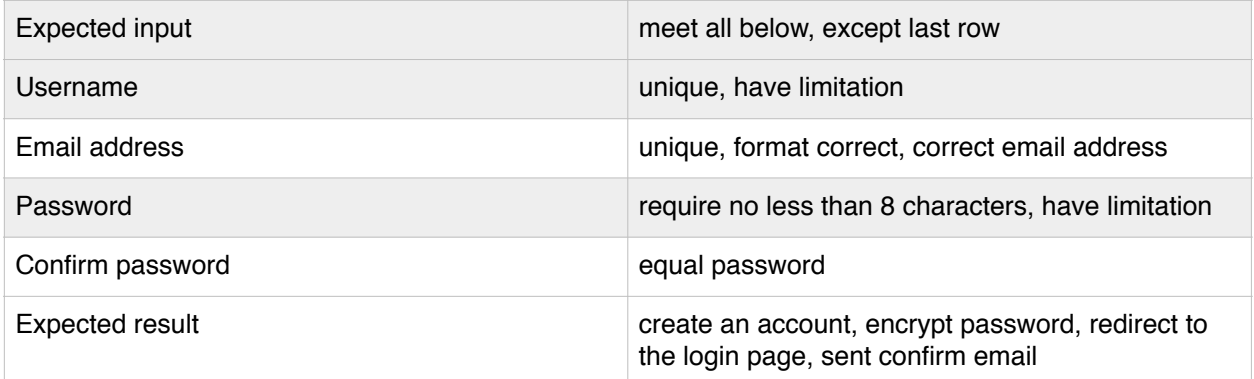

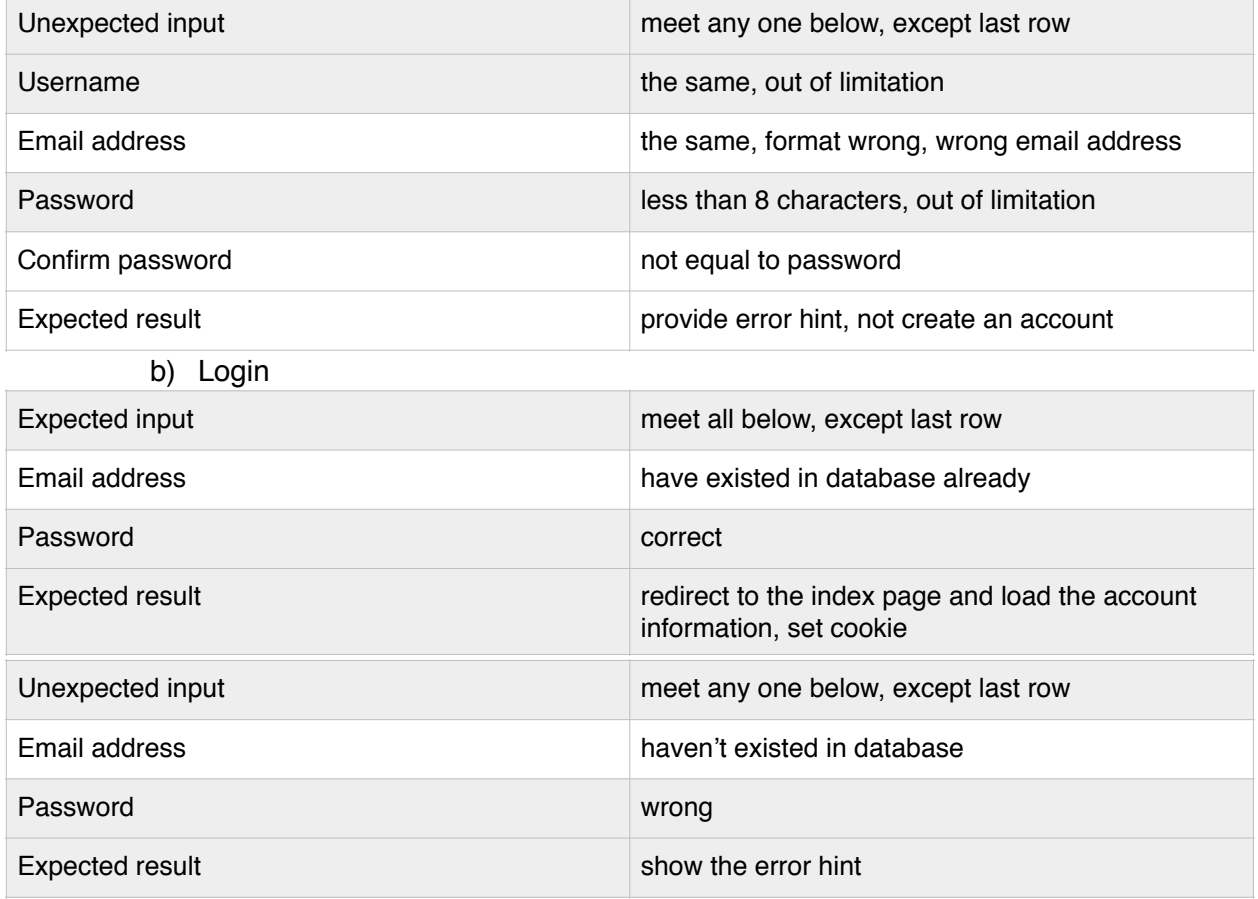

# c) Forget password:

# - step 1: send link to the password

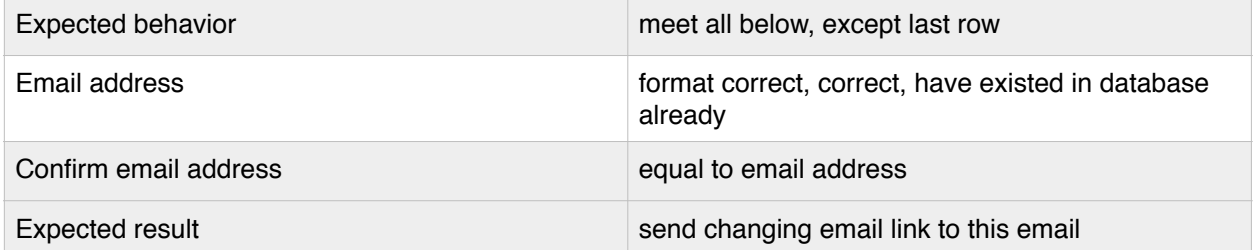

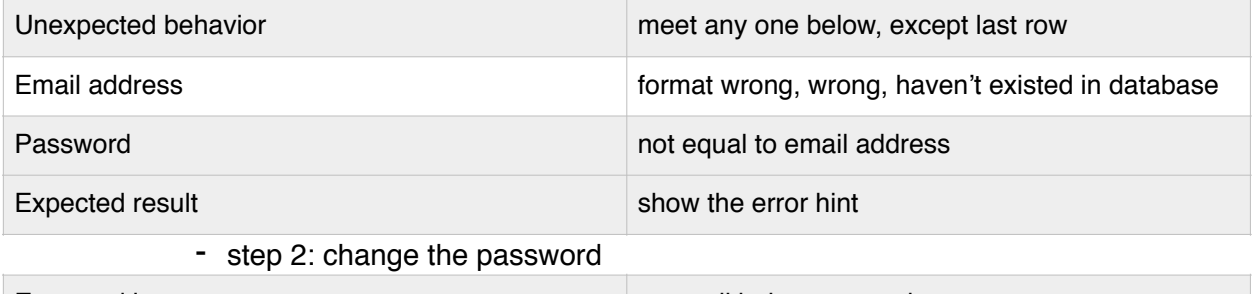

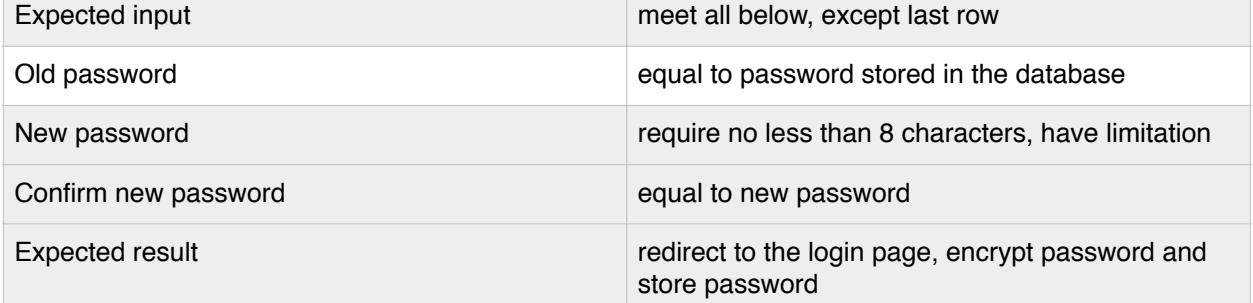

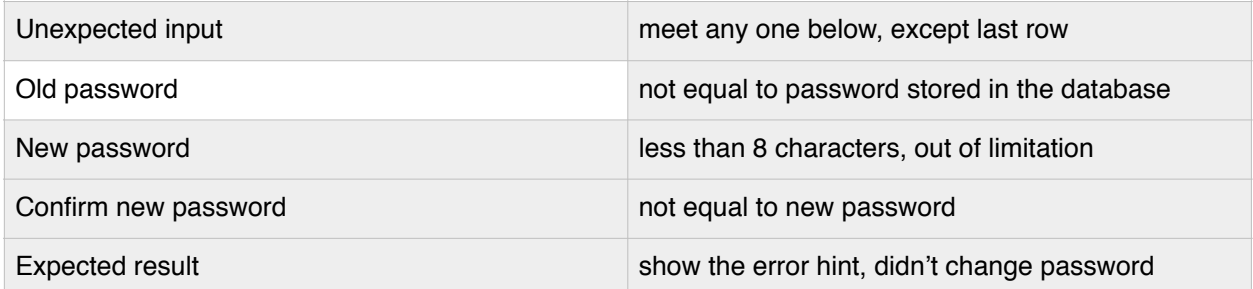

(2) Product Controller

- a) Category for products
	- test if showing the whole products of the category
	- click the adding to the shopping cart button

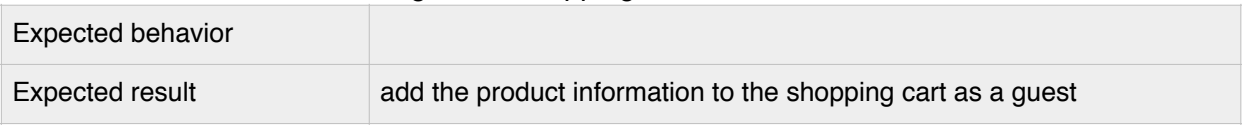

- b) Category for dishes:
	- test if showing the whole dishes of the category.
- c) Product(Ingredients):
	- test if showing the detail of one product
	- test if can change the information, like quantity, weight
	- test if adding to the shopping cart and database as a guest account
	- test if providing the related dishes here for the user to choose
- d) Dishes:
	- test if showing the detail of the dishes and provide the ingredients of the dish
	- test if can change the information, like quantity, weight here
	- test if the selected ingredients can be added to the shopping cart together
	- test if storing to the database for a guest
- e) Shopping cart:
	- test if can modify quantity, weight
	- test if can remove products
	- test if can place the order and record the order to the database

# (3) Shipping Controller

a) Delivery

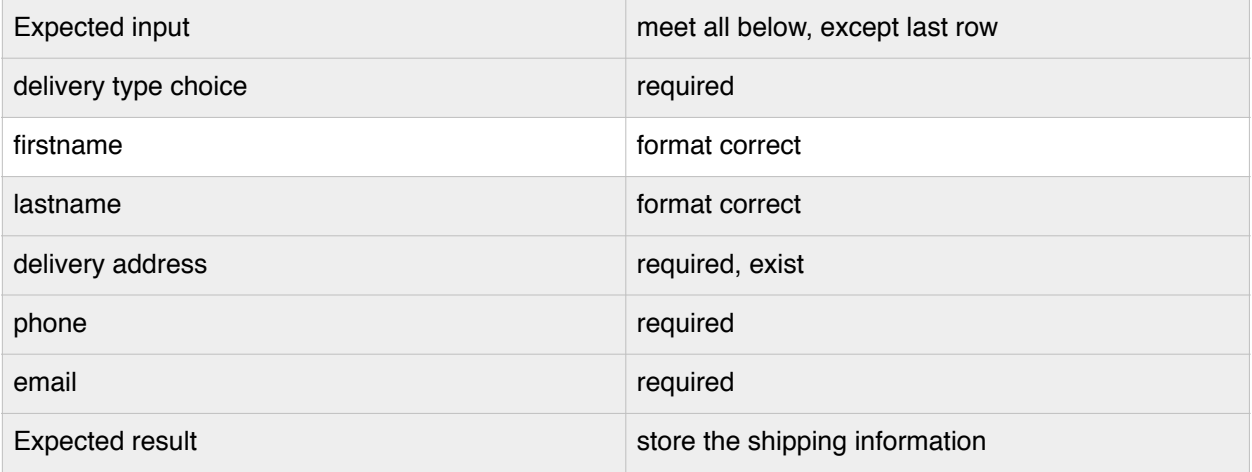

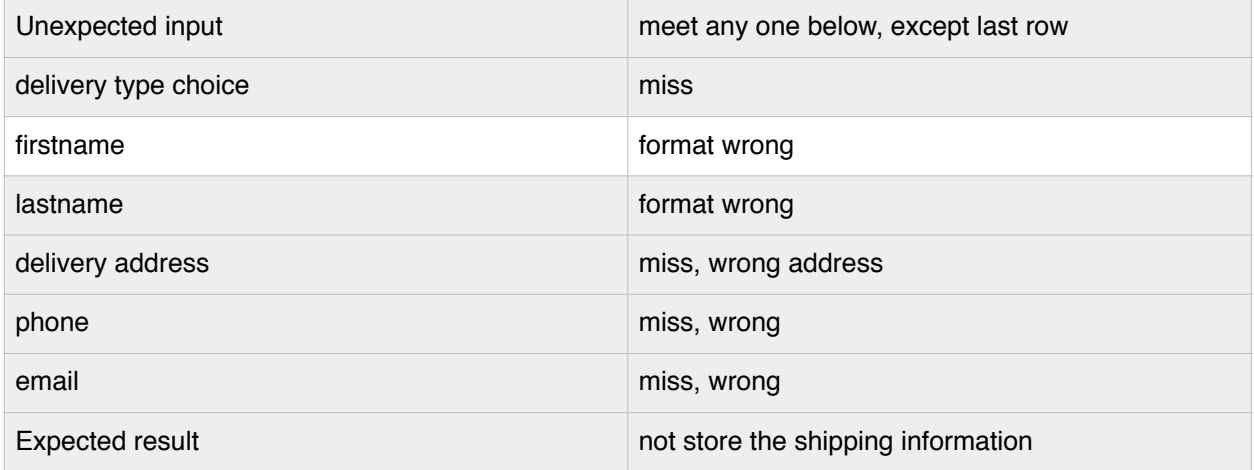

- b) Carryout
	- test if can choose pick-up date, time and location
	- test if can choose packing type
- c) Carpooling
	- test if can choose from different time selections
	- test if can create a group of people reasonably (depending on car type)
	- test if the meeting location set reasonably
- (4) Checkout Controller
	- test if can pay the money with shipping fee
	- test if storing to the database correctly
- 2. User administration Interface, after login in
	- (1) Account Controller
		- a) Load the account information
			- test if can load the purchased information
			- test if can load personal information
			- test if can load shopping cart information
		- d) Change password:
			- test if can modify old password
			- test if can create new password and store to the database correctly
		- e) Sign out:
			- test if can redirect the login page
	- (2) Product Controller: similar as public interface
		- a) Category for product:
			- test if showing the whole products of the category
			- test if adding the products to the shopping cart as a user
		- b) Category for dishes:
			- test if showing the whole dishes of the category
		- c) Product(Ingredients):
			- test if showing the detail of one product
			- test if can change the information, like quantity, weight
			- test if can add to the shopping cart and database as a user account
			- test if provide the related dishes here for the user to choose
		- d) Dishes:
			- test if showing the detail of the dishes and provide the ingredients of the dishes
			- test if can change the information, like quantity, weight here
			- test if the selected ingredients can be added to the shopping cart together
			- test if can store to the database for a user
		- e) Shopping cart:
			- test if can modify quantity
			- test if can remove products
			- test if can place the order
			- test if can store in the database
	- (3) Shipping Controller: similar as public interface
		- a) Delivery
			- test if can fill the name, delivery address and comment in the form
			- test if different delivery type choice
		- b) Carryout
- test if can choose pick-up date, time and location
- test if can choose packing type
- c) Carpooling
	- test if can choose from different selections
	- test if can create a group of people reasonably (depending on car type)
	- test if can set the meeting location reasonably
- (4) Checkout Controller
	- test if can pay the money with shipping fee
	- test if storing to the database correctly

#### Administrator Part

- (1) Account Controller
	- test if can mange account information
	- test if can send the confirm email manually
- (2) Product Controller
	- test if can manage the order
	- test if can change the quantity, weight and other features of the products
	- test if can add new products and remove old products
	- test if can add new dishes and remove old dishes
	- test if can add, remove, update dish tag on the product
	- test if can place products and dishes into different category
- (3) Shipping Controller
	- test if can change the shipping information
	- test if can change shipping way
	- test if can change the group of people automatically again or manually
- (4) Checkout Controller
	- test if can change the payment information

#### Developer Part

- set the web framework environment
- test if can connect to the database successfully
- test if can update an existing entry
- test if can create a new entry
- test if can delete an existing entry
- test if can query an existing entry
- test if can deploy the website well